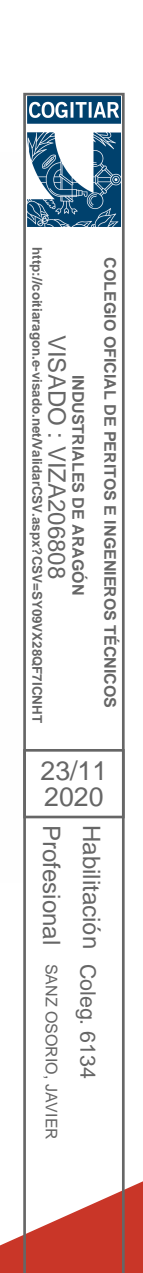

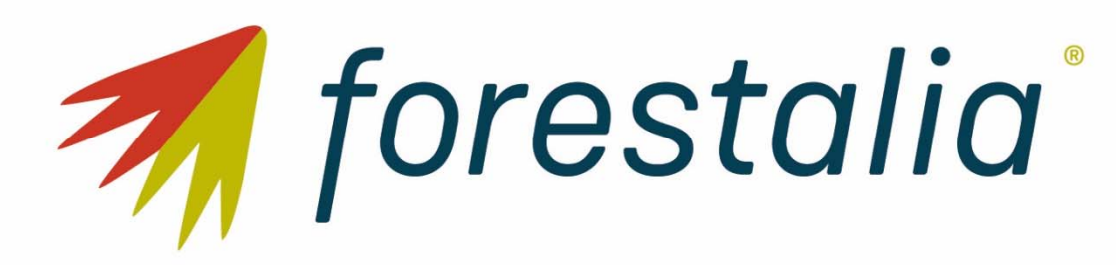

# **PARQUE EÓLICO ROCHA I**  Separata Confederación Hidrográfica del Ebro

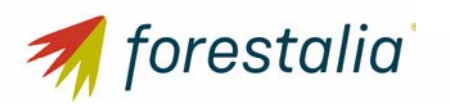

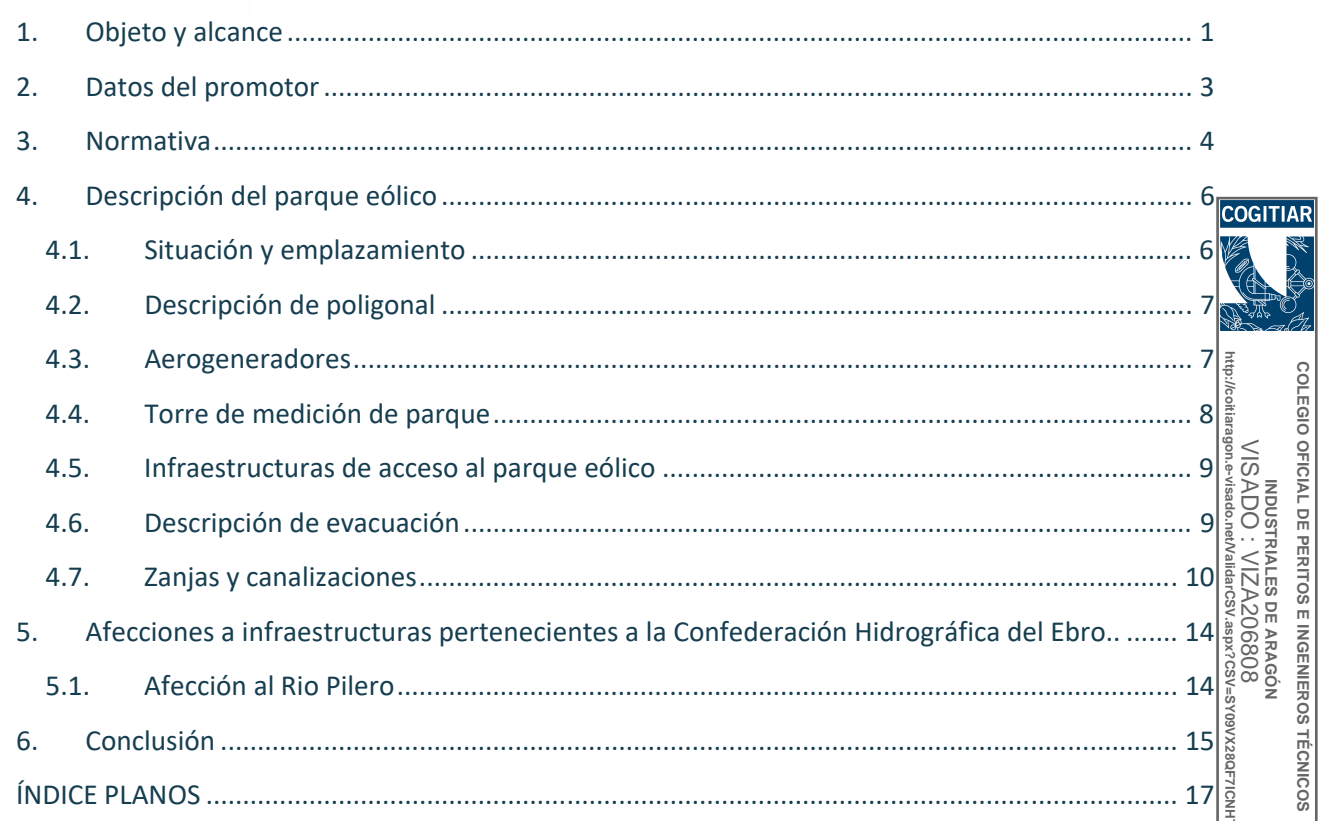

### **PLANOS**

 $\frac{23/11}{2020}$ Profesional SANZ OSORIO, JAVIER Habilitación Coleg. 6134

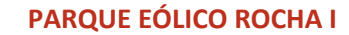

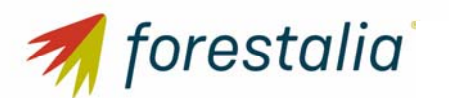

#### SEPARATA CONFEDERACIÓN HIDROGRÁFICA DEL EBRO

### 1. Objeto y alcance

La presente separata al proyecto técnico se redacta con objeto de informar sobre las afecciones que se van a producir debido a una nueva instalación eólica denominada "Parque Eólico Rocha I", constituida por 8 aerogeneradores de 5.800 kW ubicados en el término municipal de Nogueras (5) y Loscos (5) (Teruel). **COGITIAF** 

El presente proyecto contiene la información necesaria según el artículo 123 del Real Decreto 1955/2000, de 1 de diciembre, así como cumple con el contenido mínimo regulado en la ITC‐RAT 20 del Real Decreto 337/2014. De 9 de mayo, por el que se aprueba el Reglamento sobre condiciones técnicas y garantías de seguridad en instalaciones eléctricas de alta tensión y sus Instrucciones Técnicas Complementarias.

FUERZAS ENERGÉTICAS DEL SUR DE EUROPA XIII, S.L., con C.I.F. B87822698, es una sociedad cuyo objeto es la producción y venta de energía eléctrica, a cuyo efecto proyecta promocionar el Parque Eólico Rocha I, en el TT.MM. de Loscos y Nogueras en la provincia de Teruel que estará constituido por 8 aerogeneradores modelo Siemens Gamesa SG170 de 5,8 MW de potencia nominal unitaria. Dicha potencia ha de limitarse a un valor de potencia previamente autorizado para el parque en cuestión, que en este caso es de 45 MW. El aerogenerador SG170 tendrá una altura de buje 135 metros, un diámetro del rotor de 170 metros, haciendo una altura total del aerogenerador de 220 metros considerando la altura de buje más la altura de pala. **http://coitiaragon.e-visado.net/ValidarCSV.aspx?CSV=SY09VX28QF7ICNHT**

**COLEGIO OFICIAL DE PERITOS E INGENIEROS TÉCNICOS INDUSTRIALES DE ARAGÓN** VISADO : VIZA206808

OFICIAL DE PERITOS E INGENIEROS **INDUSTRIALES DE ARAGON** 

**TECNICOS** 

COLEGIO

**VISADC** 

Profesional Habilitación

Habilitación fesional

> Coleg. 613<sup>2</sup> **OINCSO ZNVS**

Pro

23/11 2020

SANZ OSORIO, JAVIER Coleg. 6134

, JAVIER

En el término municipal de Loscos se ubicarán tres aerogeneradores SG170‐5,8 MW que forman parte de este proyecto (RH1‐01, RH1‐02 y RH1‐03), así como el acceso principal al parque eólico desde el punto kilométrico 11+200 de la carretera provincial TE‐15, el entronque con la carretera provincial TE‐V‐ 1611 en los puntos kilométricos 6+500 y 6+800, parte de los viales internos del parque eólico, la campa para el acopio de equipos y gestión de residuos, las oficinas y la de planta de hormigón.

En el término municipal de Nogueras se ubicarán cinco aerogeneradores SG170‐5,8 MW que forman parte de este proyecto (RH1‐04, RH1‐05, RH1‐06, RH1‐07 y RH1‐08), la torre de medición RH1‐TP y parte de los viales internos del parque eólico.

El Parque Eólico Rocha I promovido por FUERZAS ENERGÉTICAS DEL SUR DE EUROPA XIII, S.L. se encuentra ubicado en la misma zona que el Parque Eólico Rocha II promovido por FUERZAS ENERGÉTICAS DEL SUR DE EUROPA XIV, S.L., compartiendo la segunda alineación de aerogeneradores. Debido a las características orográficas del terreno, ambos parques eólicos compartirán el acceso principal desde punto kilométrico 11+200 de la carretera provincial TE‐15, el entronque con la carretera provincial TE‐V‐1611 en los puntos kilométricos 6+500 y 6+800 y los viales internos principales, ya que los aerogeneradores RH1‐01, RH1‐02 y RH1‐03 del Parque Eólico Rocha I se encuentran en la misma alineación que los aerogeneradores RH2‐01 RH2‐02, RH2‐03 y RH02‐04 del Parque Eólico Rocha II.

Así mismo, el Parque Eólico Rocha I y el Parque Eólico Rocha II compartirán parte de la infraestructura eléctrica de evacuación de la energía ya que ambos parques evacuan la energía en la

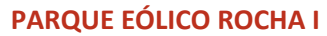

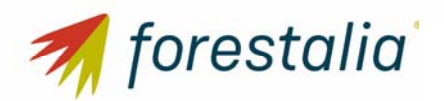

#### SEPARATA CONFEDERACIÓN HIDROGRÁFICA DEL EBRO

Subestación Monforte y las instalaciones auxiliares a realizar para el montaje de los aerogeneradores como son la campa de acopios, planta de hormigón y las oficinas.

Este proyecto contempla la obra civil necesaria para la ubicación e interconexión por medio de viales de las 8 turbinas, así como de las áreas de maniobra, zanjas para las líneas eléctricas y demás infraestructuras necesarias. En la parte eléctrica, se ha realizado el dimensionamiento de las líneas eléctricas que transportan la energía desde los aerogeneradores hasta la Subestación Monforte 220/30 COGITIAR kV. La descripción de dicha subestación y la línea de alta tensión que evacuará la potencia generada en el parque a la red de transporte/distribución forman parte de otro proyecto.

Este proyecto desarrollado por FUERZAS ENERGÉTICAS DEL SUR DE EUROPA XIII, S.L., quiere llevarse a cabo en Aragón con el objeto de mejorar el aprovechamiento de los recursos eólicos de esta región, utilizando las más recientes tecnologías desarrolladas en este tipo de instalaciones, desde el criterio de máximo respeto al entorno y medio ambiente natural.

**http://coitiaragon.e-visado.net/ValidarCSV.aspx?CSV=SY09VX28QF7ICNHT** INDUSTRIALES DE ARAGÓN<br>VISADO : VIZA206808 FUERZAS ENERGÉTICAS DEL SUR DE EUROPA XIII, S.L. quiere contribuir a aumentar la importancia de las energías renovables en la planificación energética de la Comunidad Autónoma de Aragón y de España, teniendo en cuenta todas las directivas y objetivos que se han establecido para la constitución  $\frac{8}{5}$ de un porcentaje de la demanda de energía primaria convencional por energías renovables. V9VX28QF7ICNH

**INDUSTRIALES DE ARAGÓN** VISADO : VIZA206808

OFICIAL DE PERITOS E INGENIEROS

COLEGIO

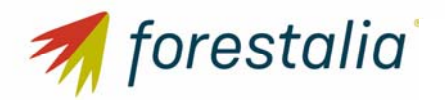

- 2. Datos del promotor
- Titular: FUERZAS ENERGÉTICAS DEL SUR DE EUROPA XIII, S.L.
- CIF: B87822698
- Domicilio social: C/ General Lacy, 23, 28045, Madrid
- Domicilio a efecto de notificaciones: C/ General Lacy, 23, 28045, Madrid

**http://coitiaragon.e-visado.net/ValidarCSV.aspx?CSV=SY09VX28QF7ICNHT** COLEGIO OFICIAL DE PERITOS E INGENIEROS TÉCNICOS **COLEGIO OFICIAL DE PERITOS E INGENIEROS TÉCNICOS**  NDUSTRIALES DE ARAGÓN<br>VISADO : VIZA206808<br><sup>agon.evisago.nenvairancsv</sup>.aspx?csV=sy09vx28qf7icnHt VISADO : VIZA206808 **INDUSTRIALES DE ARAGÓN** 23/11 2020Profesional Habilitación Profesional Habilitación SANZ OSORIO, JAVIER Coleg. 6134 SANZ OSORIO, JAVIER Coleg. 6134

**COGITIA** 

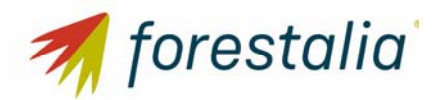

3. Normativa

### HIDROLOGÍA

- Directiva 2000/60/CE del parlamento europeo y del consejo de 23 de octubre de 2000 por la que se establece un marco comunitario de actuación en el ámbito de la política de aguas.
- Real Decreto Legislativo 1/2001, de 20 de julio, por el que se aprueba el texto refundido de la Ley de Aguas.
- Ley 62/2003, de 30 de diciembre, de medidas fiscales, administrativas y del orden social.
- Real Decreto-Ley 4/2007, de 13 de abril, por el que se modifica el texto refundido de la Ley de Aguas, aprobado por el Real Decreto Legislativo 1/2001, de 20 de julio.
- Ley 10/2001, de 5 de julio, del Plan Hidrológico Nacional.
- Real Decreto 129/2014, de 28 de febrero, por el que se aprueba el Plan Hidrológico de la parte española de la Demarcación Hidrográfica del Ebro.

**COLEGIO OFICIAL DE PERITOS E INGENIEROS TÉCNICOS INDUSTRIALES DE ARAGÓN**

OFICIAL DE PERITOS E INGENIEROS

**TECNICOS** 

Habilitación

Habilitación

Coleg. 6134

Coleg. 613<sup>2</sup>

- **http://coitiaragon.e-visado.net/ValidarCSV.aspx?CSV=SY09VX28QF7ICNHT** MOSTRIALES DE ARAGÓN<br>VISADO : VIZA206808 VISADO : VIZA206808 Real Decreto 638/2016, de 9 de diciembre, por el que se modifica el Reglamento de Dominio Público Hidráulico aprobado por el Real Decreto 849/1986, de 11 de abril, el Reglamento de Planificación Hidrológica, aprobado por el Real Decreto 907/2007, de 6 de julio, y otros reglamentos en materia de gestión de riesgos de inundación, caudales ecológicos, reservas hidrológicas y vertidos de aguas residuales.
- Real Decreto 9/2008, de 11 de enero, por el que se modifica el Reglamento del Dominio Público 23/11 Hidráulico, aprobado por el Real Decreto 849/1986, de 11 de abril. Profesional 2020
- Profesional Real Decreto 1290/2012, de 7 de septiembre, por el que se modifica el Reglamento del Dominio Público Hidráulico, aprobado por el Real Decreto 849/1986, de 11 de abril.
- Real Decreto 606/2003, de 23 de mayo, por el que se modifica el Real Decreto 849/1986, de 11 **SANZ OSORIO** SANZ OSORIO, JAVIER de abril, por el que se aprueba el Reglamento del Dominio Público Hidráulico, que se desarrolla los Títulos preliminar, I, IV, V, VI y VIII de la Ley 29/1985, de 2 de agosto, de Aguas.
- , JAVIER Real Decreto 849/1986, de 11 de abril, por el que se aprueba el Reglamento del Dominio Público Hidráulico que desarrolla los Títulos preliminar, I, IV, V, VI y VII de la Ley 29/1985, de 2 de agosto, de Aguas.
- Real Decreto 125/2007, de 2 de febrero, por el que se fija el ámbito territorial de las demarcaciones hidrográficas.
- Orden ARM/2656/2008, de 10 de septiembre, por la que se aprueba la instrucción de planificación hidrológica.

#### OBRA CIVIL

- Instrucción de hormigón estructural, R.D. 1247/2008, de 18 de Julio (EHE‐08).
- Real Decreto 314/2006, de 17 de marzo, por el que se aprueba el Código Técnico de la Edificación.

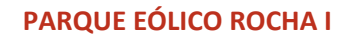

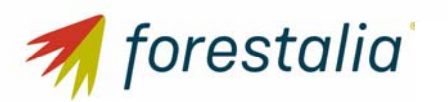

#### SEPARATA CONFEDERACIÓN HIDROGRÁFICA DEL EBRO

- Normativa DB SE-AE Acciones en la edificación.
- Normativa DB SE-A Acero.
- **Normativa DB SE Seguridad Estructural.**
- Orden de 16 de diciembre de 1997 por la que se regulan los accesos a las carreteras del Estado, las vías de servicio y la construcción de instalaciones de servicios.
- Recomendaciones para el proyecto de intersecciones, MOP, 1967
- Orden FOM/273/2016, de 19 de febrero, por la que se aprueba la Norma 3.1-IC de Trazado, de la Instrucción de Carreteras.
- Orden FOM/3460/2003, de 28 de noviembre, por la que se aprueba la Norma 6.1-IC de Secciones de firme, de la Instrucción de Carreteras.  $rac{1}{\sqrt{3}}$
- Orden FOM298/2016, de 15 de febrero, por la que se aprueba la Norma 5.2-IC de Drenaje superficial, de la Instrucción de Carreteras.
- **Pliego de Prescripciones Técnicas Generales para obras de carretera y puentes de la Dirección** General de Carreteras (PG‐3). Aprobada por Orden Ministerial de 6 de febrero de 1976.

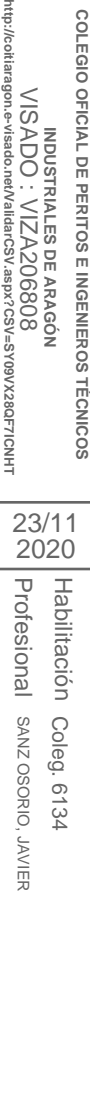

COLEGIC

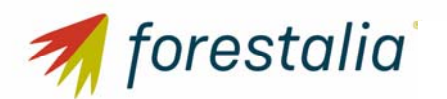

SEPARATA CONFEDERACIÓN HIDROGRÁFICA DEL EBRO

### 4. Descripción del parque eólico

El Proyecto consiste en una planta eólica con 8 aerogeneradores SG170 de 5.800 KW de potencia unitaria, altura de buje 135 metros ubicados en el término municipal de Loscos y Nogueras (Teruel).

#### 4.1. Situación y emplazamiento

El Parque Eólico Rocha I de 45 MW autorizados afecta al término municipal de Loscos y Nogueras er la provincia de Teruel.

En el término municipal de Loscos se ubicarán tres aerogeneradores SG170‐5,8 MW que forman parte de este proyecto (RH1‐01, RH1‐02 y RH1‐03), así como el acceso principal al parque eólico desde el punto kilométrico 11+200 de la carretera provincial TE‐15, el entronque con la carretera provincial TE‐V‐ 1611 en los puntos kilométricos 6+500 y 6+800, parte de los viales internos del parque eólico, la campa para el acopio de equipos y gestión de residuos, las oficinas y la de planta de hormigón.

**COLEGIO OFICIAL DE PERITOS E INGENIEROS TÉCNICOS INDUSTRIALES DE ARAGÓN** VISADO : VIZA206808

OFICIAL DE PERITOS E INGENIEROS INDUSTRIALES DE ARAGON<br>INDUSTRIALES DE ARAGON

**TECNICOS** 

COLEGIO

Habilitación

Habilitación

Coleg. 6134

Coleg. 613<sup>z</sup>

JAVIER

En el término municipal de Nogueras se ubicarán cinco aerogeneradores SG170‐5,8 MW que forman parte de este proyecto (RH1‐04, RH1‐05, RH1‐06, RH1‐07 y RH1‐08), la torre de medición RH1‐TP y parte de los viales internos del parque eólico. **http://coitiaragon.e-visado.net/ValidarCSV.aspx?CSV=SY09VX28QF7ICNHT**

El Parque Eólico Rocha I promovido por FUERZAS ENERGÉTICAS DEL SUR DE EUROPA XIII, S.L. se 23/11 encuentra ubicado en la misma zona que el Parque Eólico Rocha II promovido por FUERZAS 2020ENERGÉTICAS DEL SUR DE EUROPA XIV, S.L., compartiendo la segunda alineación de aerogeneradores. τ Profesional Debido a las características orográficas del terreno, ambos parques eólicos compartirán el acceso rofesio principal desde punto kilométrico 11+200 de la carretera provincial TE‐15, el entronque con la carretera lal provincial TE‐V‐1611 en los puntos kilométricos 6+500 y 6+800 y los viales internos principales, ya que SANZ OSORIO, SANZ OSORIO, JAVIER los aerogeneradores RH1-01, RH1-02 y RH1-03 del Parque Eólico Rocha I se encuentran en la misma alineación que los aerogeneradores RH2‐01 RH2‐02, RH2‐03 y RH02‐04 del Parque Eólico Rocha II.

Así mismo, el Parque Eólico Rocha I y el Parque Eólico Rocha II compartirán parte de la infraestructura eléctrica de evacuación de la energía ya que ambos parques evacuan la energía en la Subestación Monforte y las instalaciones auxiliares a realizar para el montaje de los aerogeneradores como son la campa de acopios, planta de hormigón y las oficinas.

En los terrenos donde se propone la construcción del parque eólico se dispone de suficiente espacio con una topografía adecuada para su implantación y con una buena disposición para la explotación energética del recurso, siendo la superficie aproximada para su implantación y zona de influencia de 804 Ha.

El Parque Eólico Rocha I se ubica en los parajes conocidos como "Los Vallejos", "La Plana", "Hilada de la Señora", "Pairón de Maravillidas", "Loma de Nogueras" y "La Nogueruela" pertenecientes al dominio territorial de los Ayuntamientos de Loscos y Nogueras en la provincia de Teruel.

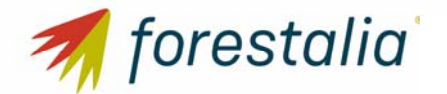

SEPARATA CONFEDERACIÓN HIDROGRÁFICA DEL EBRO

#### 4.2. Descripción de poligonal

La poligonal que delimita el parque tiene las siguientes coordenadas UTM ETRS89 HUSO 30, mostradas en la Tabla 1:

| <b>VÉRTICE</b> | X       | Υ         |
|----------------|---------|-----------|
| 01             | 662.006 | 4.549.334 |
| 02             | 662.933 | 4.548.692 |
| 03             | 663.394 | 4.549.452 |
| 04             | 664.197 | 4.551.418 |
| 05             | 663.077 | 4.551.841 |
| 06             | 663.654 | 4.554.054 |
| 07             | 664.216 | 4.554.629 |
| 08             | 664.541 | 4.555.565 |
| 09             | 664.186 | 4.556.126 |
| 10             | 663.714 | 4.556.543 |
| 11             | 662.064 | 4.554.173 |
| 12             | 663.324 | 4.553.740 |
| 13             | 663.144 | 4.553.234 |

*Tabla 1: Vértices de la poligonal delimitadora del Parque Eólico Rocha I.* 

#### 4.3. Aerogeneradores

El Parque Eólico Rocha I consta de 8 aerogeneradores dispuestos en una alineación tal y como viene reflejado en los planos, distribuidos perpendiculares a los vientos dominantes en la zona.

En la Tabla 2 se presentan las coordenadas en las que se dispondrán los aerogeneradores:

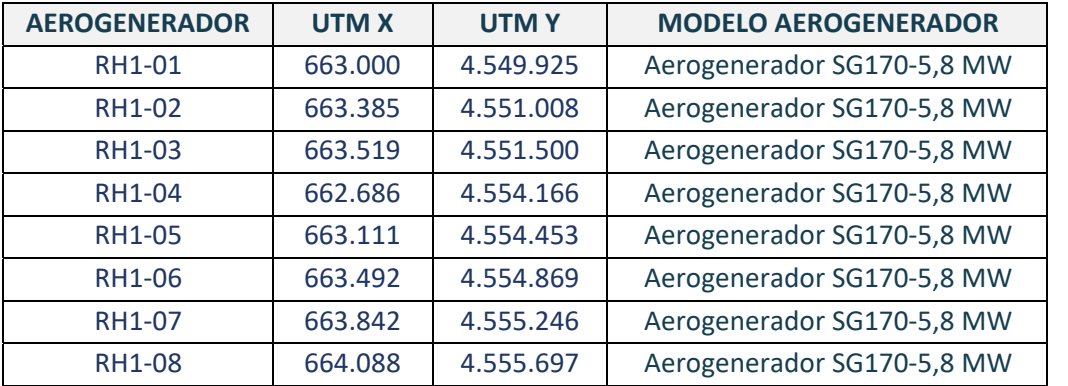

Tabla 2 Coordenadas UTM ETRS89 de los aerogeneradores del Parque Eólico Rocha I.

Los aerogeneradores que se instalarán en el Parque Eólico Rocha I serán Siemens Gamesa SG170 y tendrán una potencia de 5,8 MW. La elección de estos tipos de aerogeneradores se justifica entre otras razones por el tipo de régimen de vientos, la eficiencia en el aprovechamiento de la energía y por la disponibilidad comercial actual.

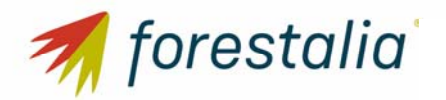

#### SEPARATA CONFEDERACIÓN HIDROGRÁFICA DEL EBRO

El aerogenerador seleccionado será de tipo asíncrono con 4 o 6 polos, rotor bobinado y anillos rozantes, con transformador trifásico tipo seco, con refrigeración forzada por aire y una potencia nominal de 5.800 KW. Posee una altura de buje de 135 metros con tres palas con un ángulo de 120º entre ellas. Tiene un diámetro de rotor de 170 metros y una altura total del aerogenerador de 220 metros, considerando altura de buje más altura de pala.

Cada aerogenerador está conectado a su correspondiente transformador instalado en el interior de COGITIA este. En el interior de cada torre se aloja el cuadro de potencia y control del aerogenerador, así como las celdas de entrada y salida de cables de Media Tensión procedentes de otras torres y de las celdas de protección del transformador. **COLEGIO OFICIAL DE PERITOS E INGENIEROS TÉCNICOS** 

#### 4.4. Torre de medición de parque

La torre de medición RH1‐TP será autosoportada y se situará entre el aerogenerador RH1‐06 y el aerogenerador RH1‐07 uniéndose al primero.

La torre será de 135 metros de altura y estarán equipadas con cuatro anemómetros a las alturas de torre de 135, 100 y 80 metros y de tres veletas a las alturas de medición de la torre de 135, 100 y 80 metros. **INDUSTRIALES DE ARAGÓN** VISADO : VIZA206808 **http://coitiaragon.e-visado.net/ValidarCSV.aspx?CSV=SY09VX28QF7ICNHT**

La caracterización de la torre de medición quedará de la siguiente manera:

- Altura 135 metros: 2 anemómetros y 1 veleta.
- Altura 100 metros: 1 anemómetro y 1 veleta.
- Altura 80 metros: 1 anemómetro y 1 veleta.

Profesional Profesional Las veletas o sensores de dirección de viento será tipo veleta modelo NRG 220P. Los sensores de SANZ OSORIO, JAVIEF SANZ OSORIO, JAVIER velocidad de viento o anemómetro será tipo cazoletas modelo Thies First Class.

Habilitación

Habilitación

23/11 2020

28QF7ICNH

**VISADC** 

OFICIAL DE PERITOS E INGENIEROS

**TECNICOS** 

Coleg. 6134

Coleg. 6134

El resto de equipamiento con el que contará la torre de medición será:

- Un sistema de adquisición de datos tipo data logger Kintech EOL Zenith.
- Un sensor de temperatura tipo EOL 307.
- Un sensor de presión tipo Setra 276.

La alimentación de la torre se realizará desde el transformador del aerogenerador más cercano (RH1‐07).

La torre estará conectada con el sistema de control y monitorización del parque eólico mediante fibra óptica.

La ubicación de la torre es tal que la toma de medidas se puede considerar representativa de todo el parque eólico. En la siguiente tabla 12 se muestra las coordenadas de ubicación de la torre de medición que se ubicará en el Parque Eólico Rocha I.

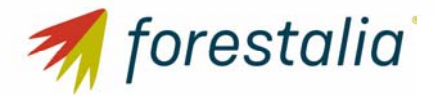

SEPARATA CONFEDERACIÓN HIDROGRÁFICA DEL EBRO

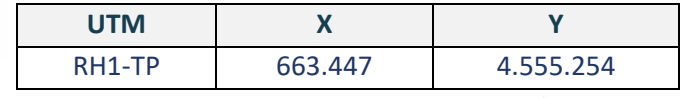

*Tabla 3: Coordenadas UTM ETRS89 de la torre de medición a instalar en el PE Rocha I.* 

#### 4.5. Infraestructuras de acceso al parque eólico

El acceso al Parque Eólico Rocha I promovido por FUERZAS ENERGÉTICAS DEL SUR DE EUROPA XIII, S.L., se realizará desde el punto kilométrico 11+200 de la carretera provincial TE-15 (coordenadas X 664.755,64, Y: 4.549.974,69). Además, se realizará un entronque con la carretera provincial TE‐V‐1611 en los puntos kilométricos 6+500 y 6+800,

Este punto servirá de acceso a los aerogeneradores del Parque Eólico Rocha I, a los aerogeneradores del Parque Eólico Rocha II, a la torre de medición RH1 TP del Parque Eólico Rocha I, a la torre de medición RH2\_TP del Parque Eólico Rocha II y para todas las instalaciones necesarias del Parque Eólico Rocha I y Rocha II que van a compartir que serán la zona de campa de acopios, planta de hormigón y las oficinas. **http://coitiaragon.e-visado.net/ValidarCSV.aspx?CSV=SY09VX28QF7ICNHT**

**COLEGIO OFICIAL DE PERITOS E INGENIEROS TÉCNICOS INDUSTRIALES DE ARAGÓN** VISADO : VIZA206808

OFICIAL DE PERITOS E INGENIEROS **NDUSTRIALES DE ARAGON** 20680

**TECNICOS** 

COLEGIO

Habilitación

Habilitación

Coleg. 613<sup>2</sup>

SANZ OSORIO, JAVIER Coleg. 6134

Esta vía dispone de suficiente anchura para permitir el acceso de los transportes, aunque tendrá que ser acondicionada.

El objetivo general de la red de caminos necesaria para dar accesibilidad a los aerogeneradores es el de minimizar las afecciones a los terrenos por los que discurren. Para ello se maximiza la utilización de 23/11 2020los caminos existentes en la zona, definiendo nuevos trazados únicamente en los casos imprescindibles Profesional Profesional de forma que se respete la rasante del terreno natural, siempre atendiendo al criterio de menos afección al medio

#### 4.6. Descripción de evacuación

**OINCOSORIO** El Parque Eólico Rocha I (45 MW), junto con todos los parques eólicos incluidos en la Figura 1 forma JAVIER parte del Clúster Jiloca que se está desarrollando en la zona de Monforte de Moyuela y Muniesa (Teruel).

La energía eléctrica procedente del Parque Eólico Rocha I, de 45 MW, se conectará directamente a la subestación existente de Monforte 220/30 kV.

Desde la Subestación Monforte 220/30 kV, a donde también llegan los Parques Eólicos Monforte I (49,40 MW), Monforte II (22,80 MW) y Rocha II (35 MW), y la línea de 5 km de 220 kV procedente de la subestación de Segura 220/30 kV, partirá una línea de 220 kV de 9,8 km en simple circuito, y luego de 9,7 km en doble circuito hasta llegar hasta la Subestación Promotores Muniesa 220 kV que estará anexa a la Subestación Muniesa 400/220 kV propiedad de Red Eléctrica de España (REE)

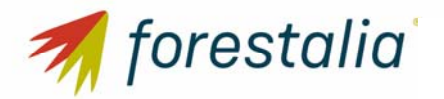

SEPARATA CONFEDERACIÓN HIDROGRÁFICA DEL EBRO

El proyecto de las líneas aéreas de 220 kV no es objeto de esta memoria y disponen de proyectos propios, así como el de las subestaciones.

Se adjunta en la figura 1 un diagrama de bloques explicativo del sistema de evacuación del clúster Jiloca.

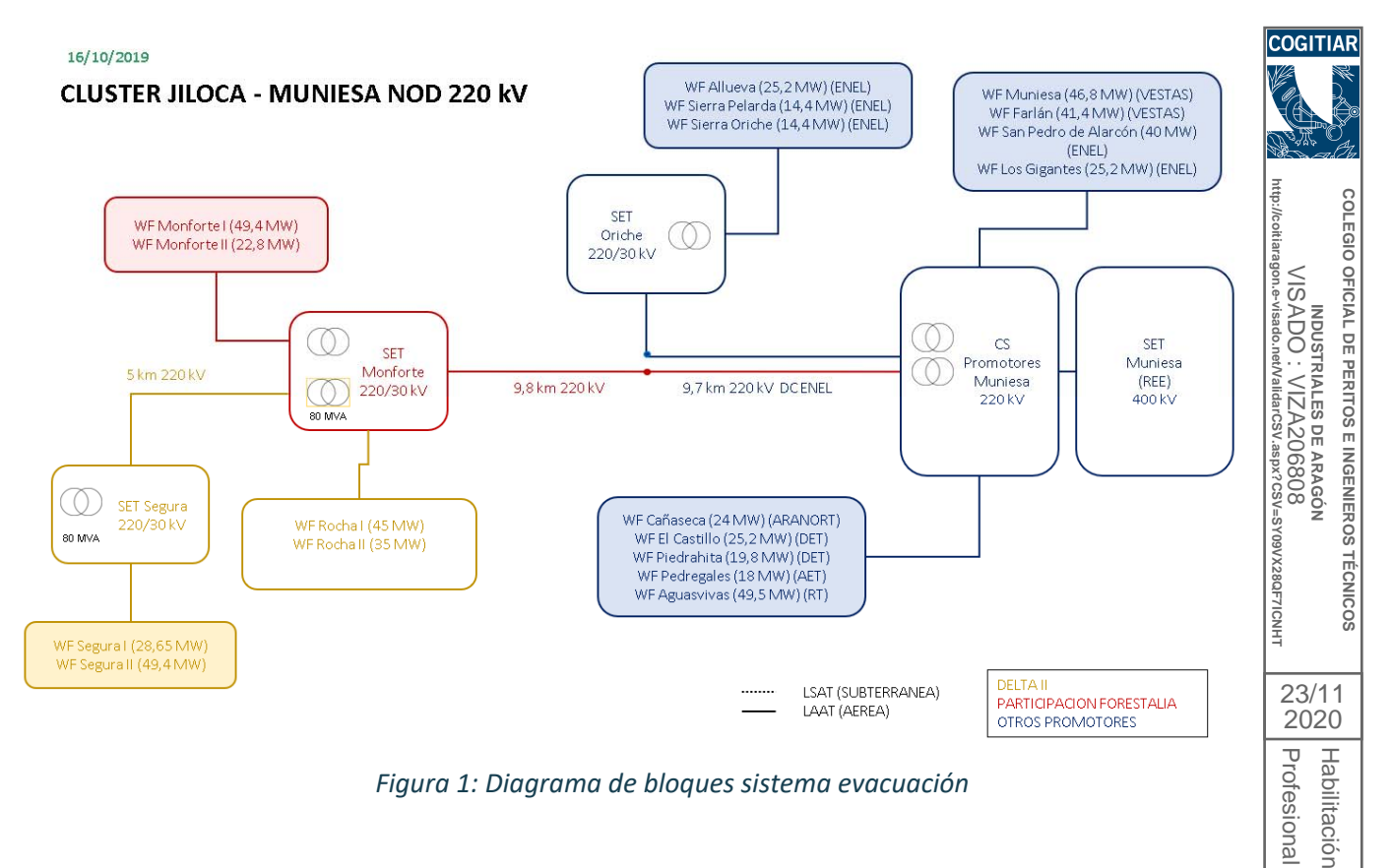

*Figura 1: Diagrama de bloques sistema evacuación* 

SANZ OSORIO, JAVIER Coleg. 6134

Coleg. **OINSO SORIO**  $\frac{1}{2}$ <u>್ಗ</u> VAL

#### 4.7. Zanjas y canalizaciones

Las zanjas tendrán por objeto alojar las líneas subterráneas de 30 kV que conectan los aerogeneradores, las líneas de baja tensión que alimentarán las torres de medición, la línea de comunicaciones y la línea de tierra que interconecta todos los aerogeneradores del parque con la Subestación Transformadora Monforte 220/30 kV donde se conectará el Parque Eólico Rocha I de 45 MW autorizados.

Esta red de zanjas se tenderá en general en paralelo a los viales en el lado más cercano a los aerogeneradores, para facilitar la instalación de los cables y minimizar la afección al entorno. En las zonas de plataformas, discurrirán por el borde de la explanación.

Las zanjas tendrán una anchura de 0,60 m a 1,20m y una profundidad de hasta 1,20 m, con un lecho de arena silícea de río de 0,10 m sobre el que descansarán los cables para evitar su erosión durante el tendido. Los cables se cubrirán con 0,20 m de arena silícea de río y una placa de PVC para protección mecánica. La zanja se tapará con 0,30 m de relleno de tierras seleccionadas y posteriormente con 0,60

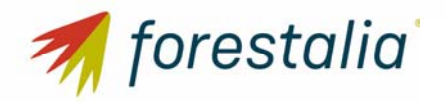

SEPARATA CONFEDERACIÓN HIDROGRÁFICA DEL EBRO

m de relleno de tierras procedente de la excavación con una baliza de señalización (cinta plástica) a cota –0,60 m. Para el cruce de viales, se prevé la protección de los cables mediante su instalación bajo tubo de PE de 200 mm de diámetro y posterior hormigonado.

Para señalizar las zanjas se utilizarán hitos de señalización de 15 x 15 cm., y de 65 cm. de longitud situados cada 50 m y en los cambios de dirección.

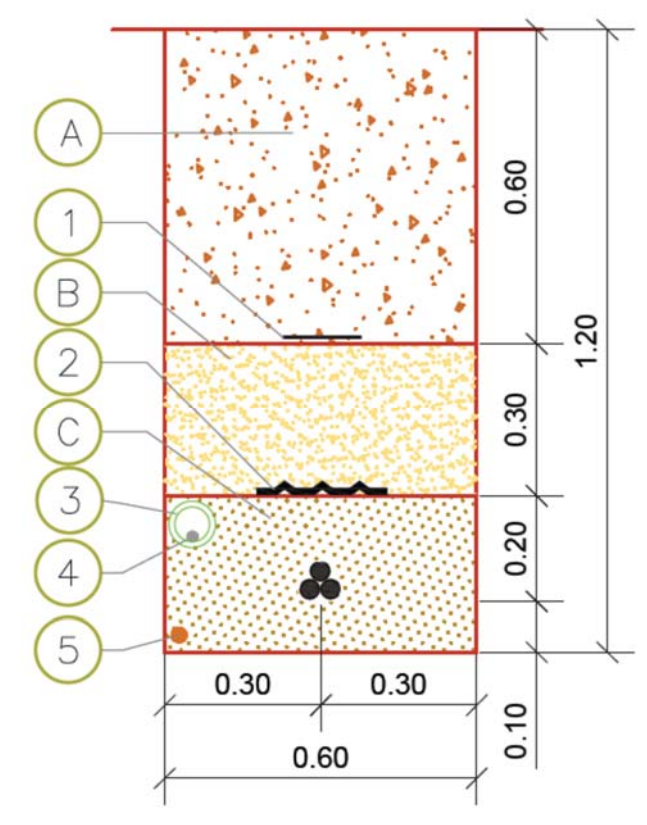

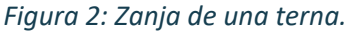

**OGITIA http://coitiaragon.e-visado.net/ValidarCSV.aspx?CSV=SY09VX28QF7ICNHT COLEGIO OFICIAL DE PERITOS E INGENIEROS TÉCNICOS**  COLEGIO INDUSTRIALES DE ARAGÓN<br>VISADO : VIZA206808<br>900ne-visado.nenValidancsv.aspx?csV=sY090x280F7ICNHT VISADO : VIZA206808 OFICIAL DE PERITOS E INGENIEROS **INDUSTRIALES DE ARAGÓN TECNICOS** 23/11 2020Profesional Profesional Habilitación Habilitación SANZ OSORIO, JAVIER Coleg. 6134 SANZ OSORIO, JAVIER Coleg. 6134

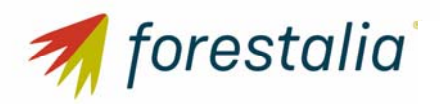

### SEPARATA CONFEDERACIÓN HIDROGRÁFICA DEL EBRO

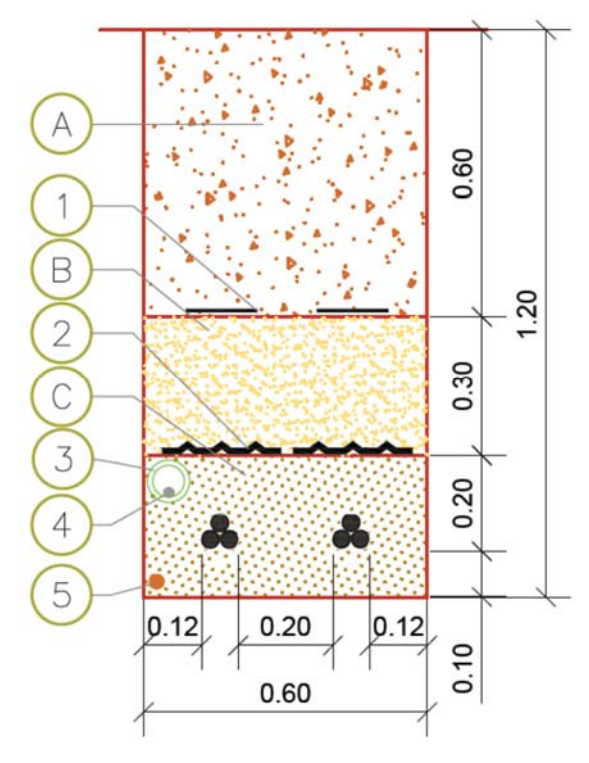

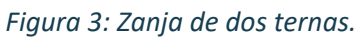

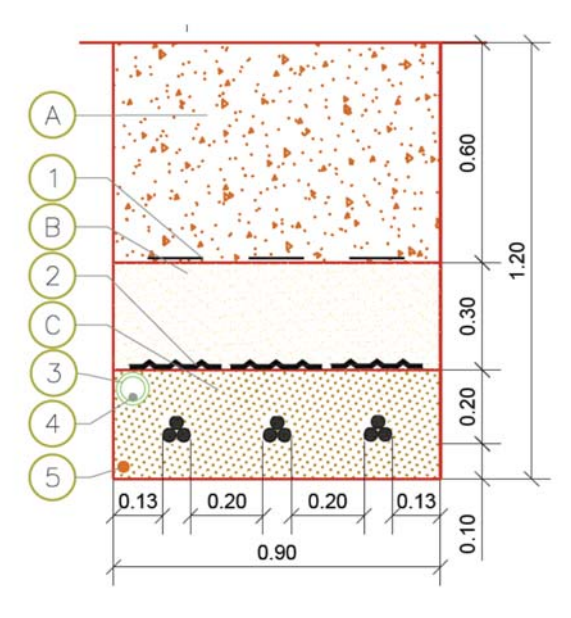

*Figura 4: Zanja de tres ternas.* 

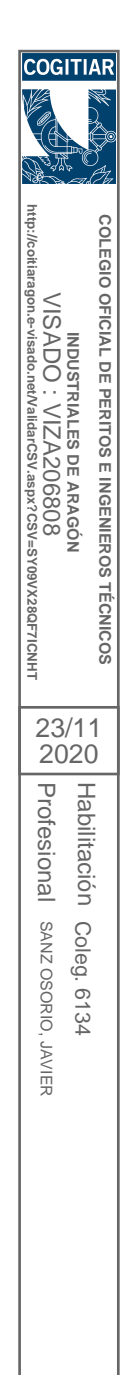

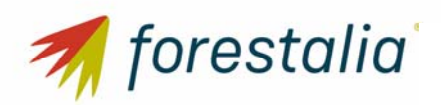

SEPARATA CONFEDERACIÓN HIDROGRÁFICA DEL EBRO

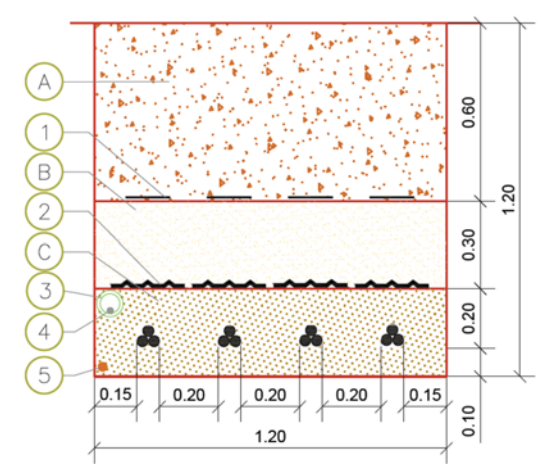

*Figura 5 Zanja de cuatro ternas.* 

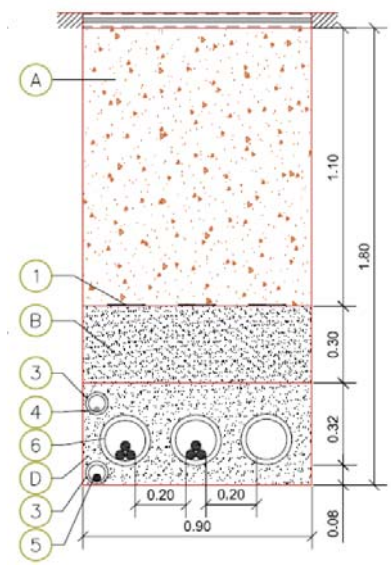

*Figura 6 Zanja de cruce bajo cauces.* 

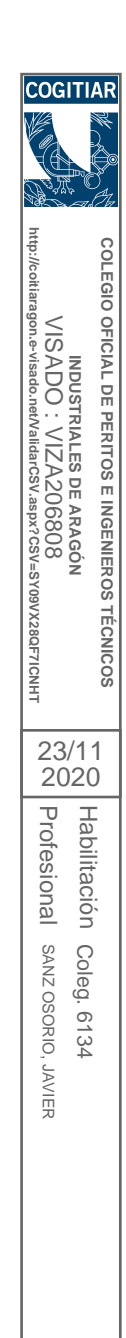

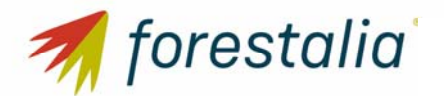

#### SEPARATA CONFEDERACIÓN HIDROGRÁFICA DEL EBRO

## 5. Afecciones a infraestructuras pertenecientes a la Confederación Hidrográfica del Ebro..

#### 5.1. Afección al Rio Pilero

La afección producida del Parque eólico Rocha I sobre el Río Pilero será debido a un cruzamiento de COGITIAF la canalización eléctrica de media tensión utilizada para evacuar la energía a la Subestación Transformadora Monforte 220/30 kV.

El punto aproximado de cruzamiento se produce en las coordenadas X= 664.786,912, Y=4.549.650,655

**http://coitiaragon.e-visado.net/ValidarCSV.aspx?CSV=SY09VX28QF7ICNHT** MONES DE SE DE SE DE SE DE VISADO : VIZA206808 En el cruce bajo el Río Pilero, los cables irán alojados en tubos de protección de PVC, tres de ellos de 200 mm. de diámetro y los dos restantes de 90 mm. de diámetro, que se colocarán en zanja y se, protegerán con hormigón. En los extremos, se construirán dos arquetas prismáticas de hormigón armado, que se sitúan fuera de la zona de servidumbre. Las zanjas tendrán una anchura de 0,90 m y una profundidad de hasta 1,80 m, con el objeto de mantener una profundidad libre de al menos 1,50 metros $\frac{3}{8}$ entre la rasante del terreno natural (fondo de barranco) y la generatriz superior de los tubos de  $\frac{3}{8}$ protección del cableado.

**COLEGIO OFICIAL DE PERITOS E INGENIEROS TÉCNICOS INDUSTRIALES DE ARAGÓN**

OFICIAL DE PERITOS E INGENIEROS

**TECNICOS** 

**ARAGON** 

COLEGIO

El relleno con tierras se realizará con un mínimo grado de compactación del 95% Proctor modificado, teniendo especial precaución en no modificar la rasante actual del terreno natural del cauce. El relleno de la zanja se realizará con material procedente de la excavación, siempre que sea posible en toda la profundidad de la zanja y, en todos los casos, en los últimos 30‐50 cm, para minimizar modificaciones en las condiciones naturales del cauce que se cruza. 23/11 2020

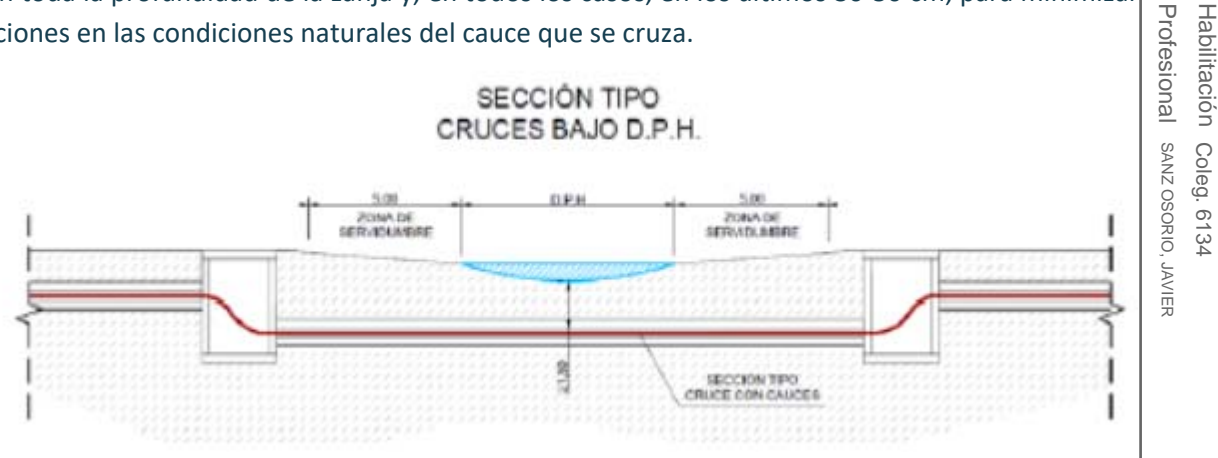

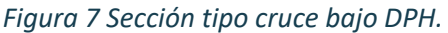

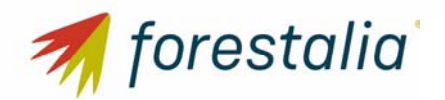

### 6. Conclusión

Con lo expuesto en la separata y con los planos y documentos adjuntos, se considera suficientemente descritas las instalaciones que afectan a la Confederación Hidrográfica del Ebro, en virtud del Real Decreto 638/2016, de 9 de diciembre, por el que se modifica el Reglamento de Dominio Público Hidráulico aprobado por el Real Decreto 849/1986, de 11 de abril, el Reglamento de cogitiar Planificación Hidrológica, aprobado por el Real Decreto 907/2007, de 6 de julio, y otros reglamentos en materia de gestión de riesgos de inundación, caudales ecológicos, reservas hidrológicas y vertidos de aguas residuales, por lo que se remite para revisión por parte de la Confederación Hidrográfica del Ebro en lo referente a su ámbito de actuación. **http://coitiaragon.e-visado.net/ValidarCSV.aspx?CSV=SY09VX28QF7ICNHT**

Zaragoza, noviembre de 2020. EL INGENIERO AUTOR DEL PROYECTO

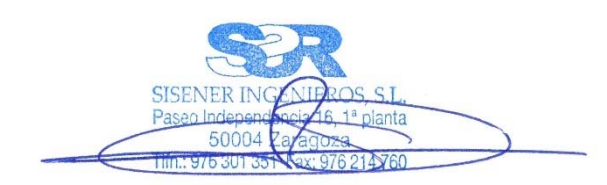

Javier Sanz Osorio Colegiado 6.134 COITIAR Al servicio de SISENER Ingenieros S.L.

**COLEGIO OFICIAL DE PERITOS E INGENIEROS TÉCNICOS**  COLEGIO MDUSTRIALES DE ARAGÓN<br>VISADO : VIZA206808<br><sup>9gon e-visado.nenValidarCSV</sup>.aspx?CSV=SY09VX280F7ICNHT VISADO : VIZA206808 OFICIAL DE PERITOS E INGENIEROS **INDUSTRIALES DE ARAGÓN TECNICOS** 23/11 2020Profesional Profesional Habilitación Habilitación SANZ OSORIO, JAVIER Coleg. 6134 SANZ OSORIO, JAVIER Coleg. 6134

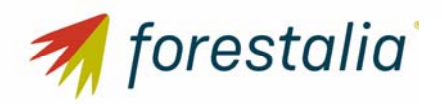

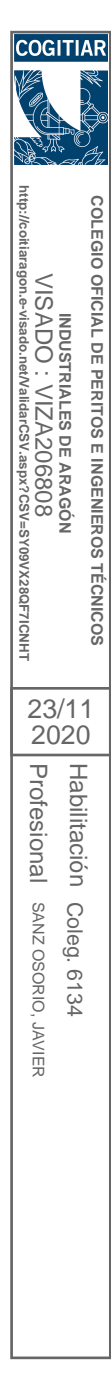

**PLANOS** 

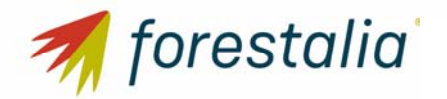

### ÍNDICE PLANOS

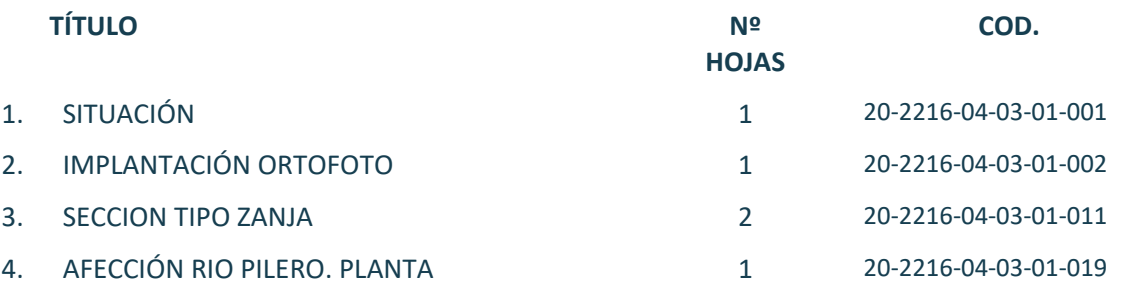

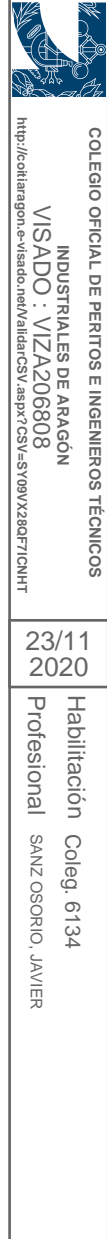

**COGITIAR** 

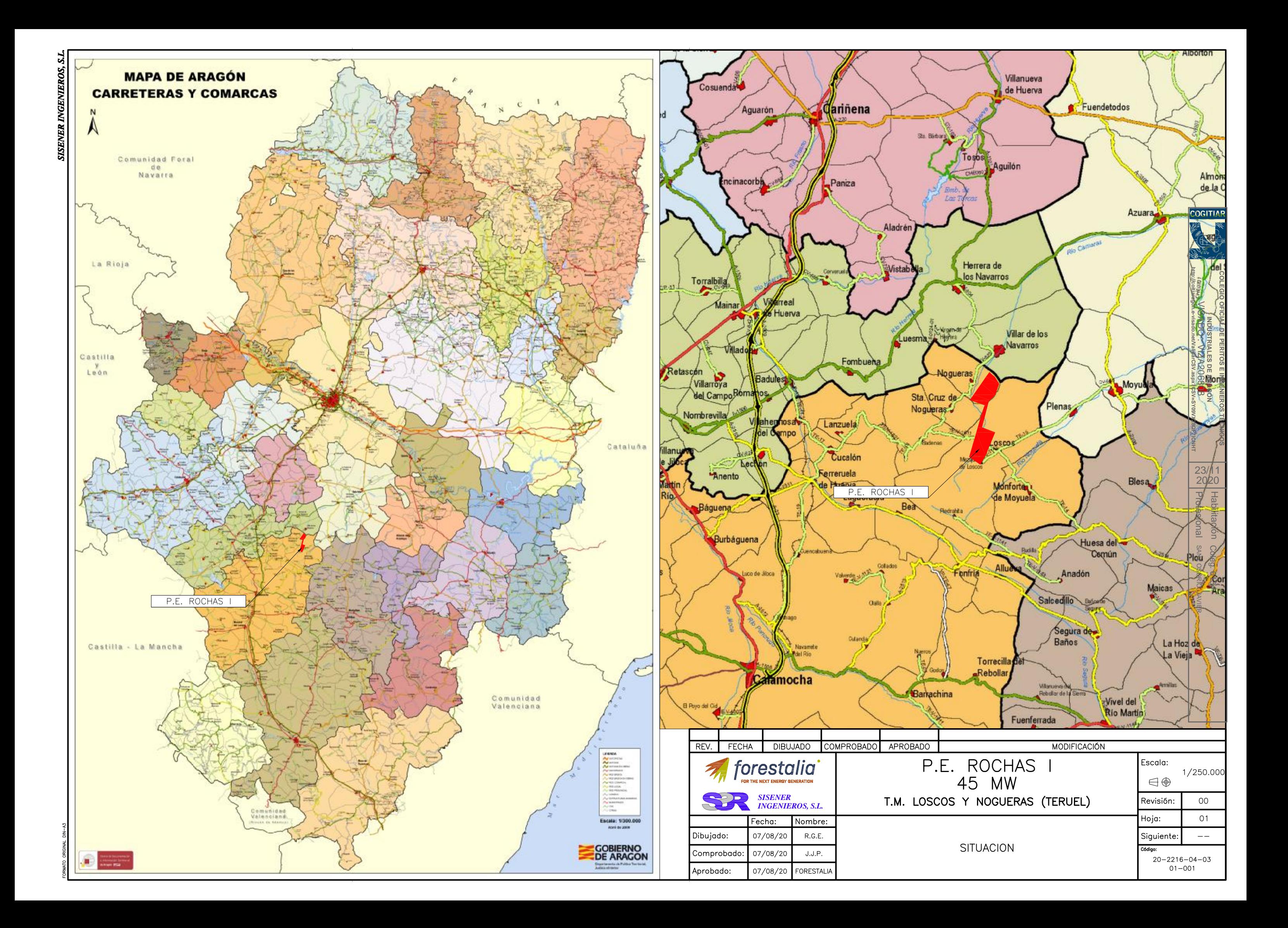

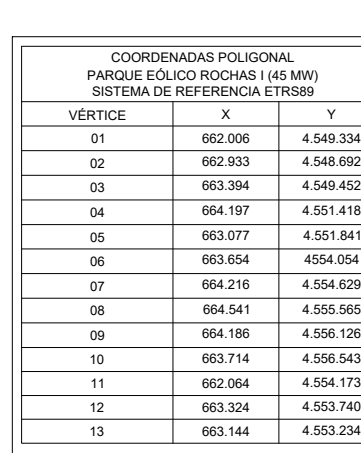

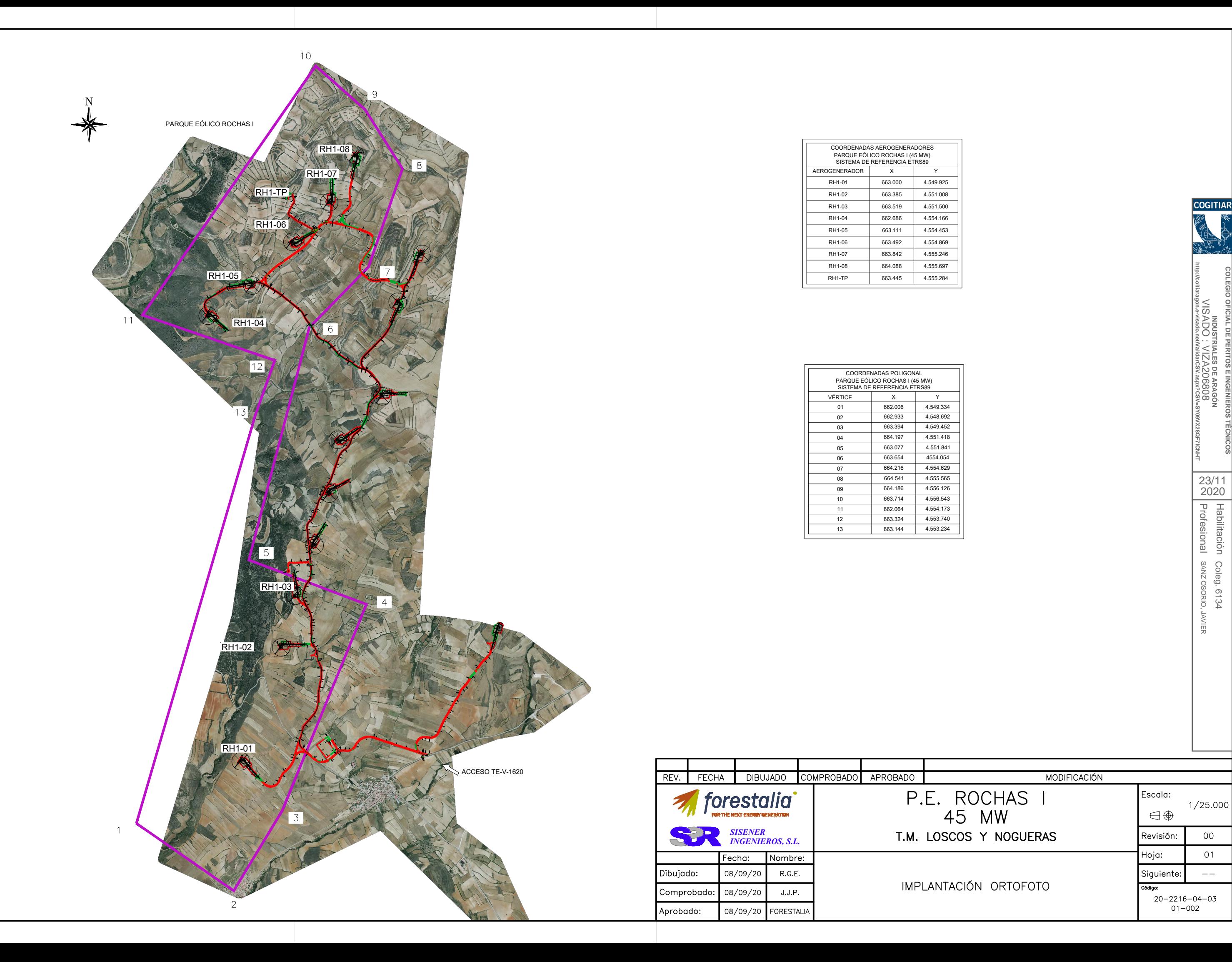

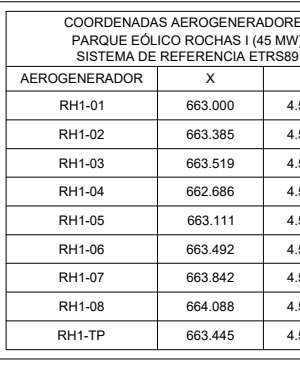

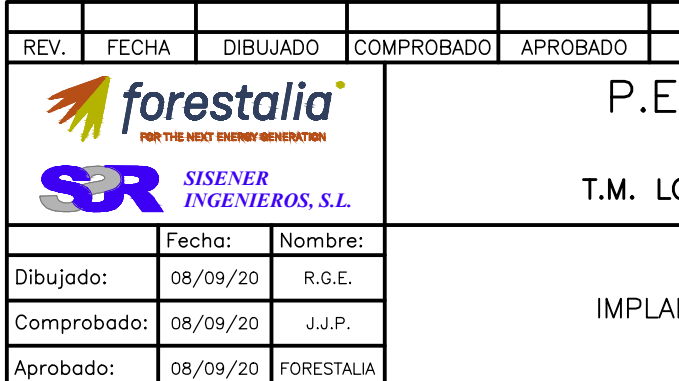

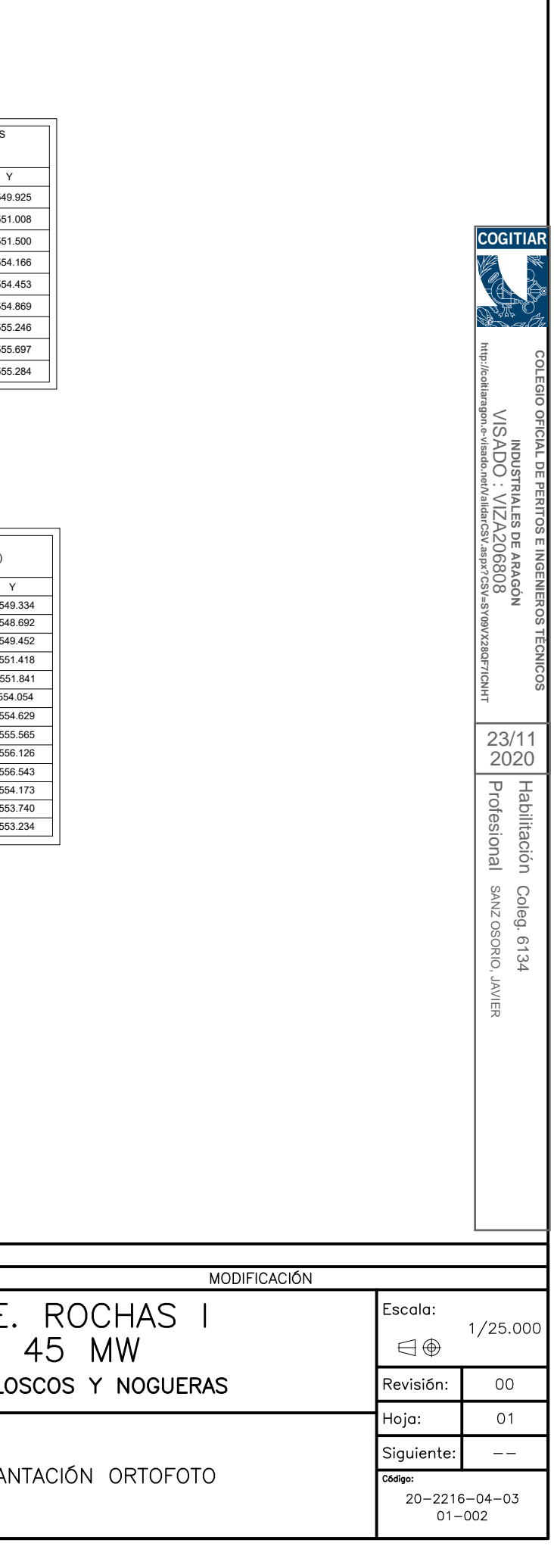

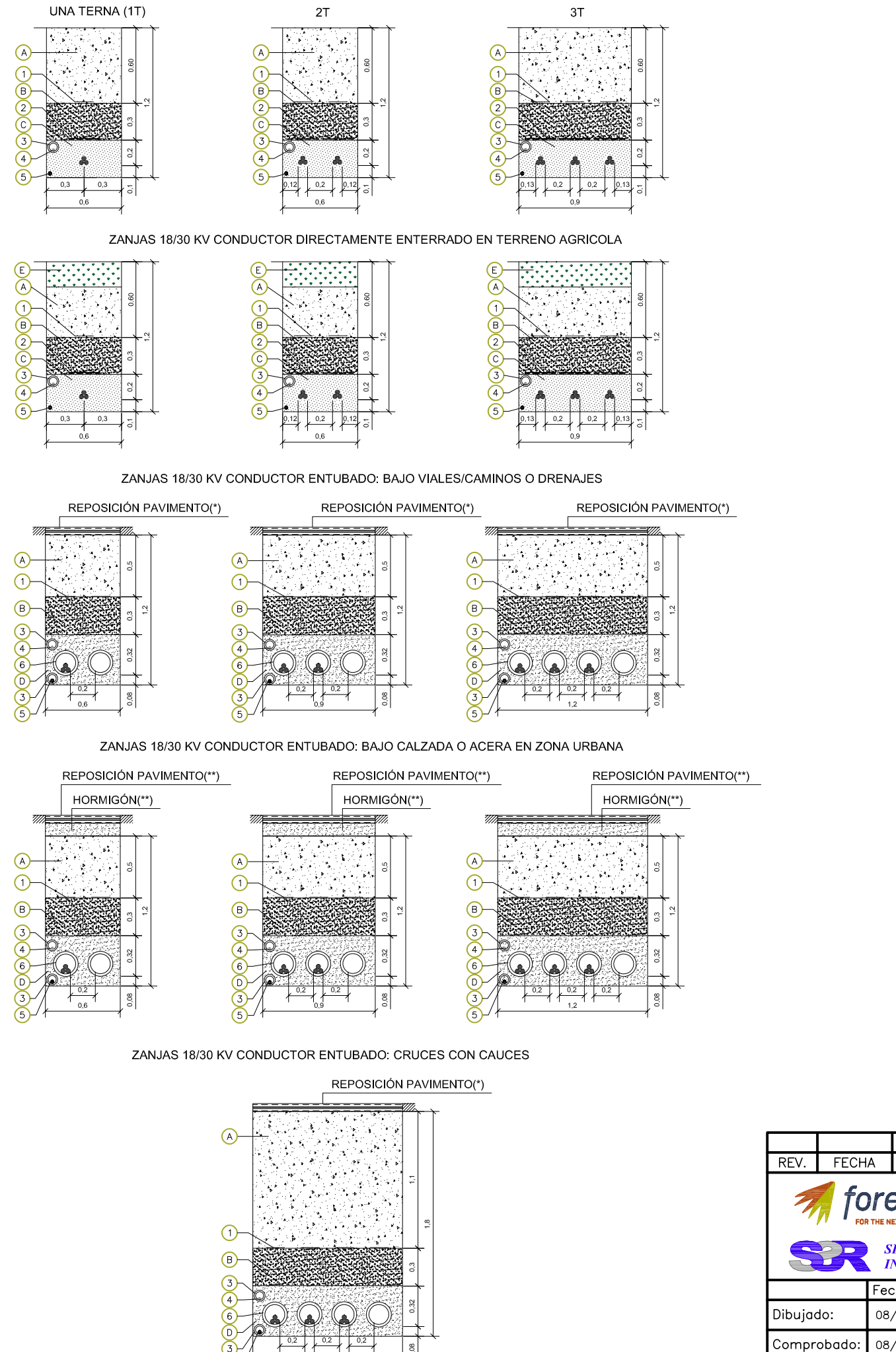

ZANJAS 18/30 KV CONDUCTOR DIRECTAMENTE ENTERRADO

### **LEYENDA**

 $\overline{ }$ 

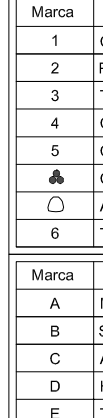

-(\*) REPOSICIÓ

**DEL PROYECT** 

 $-(**)$  REPOSICI MUNICIPALES<sup>'</sup>

NOTAS

EMPALME.

DE HORMIGÓN

 $Color$ ROJO **NOTAS** 

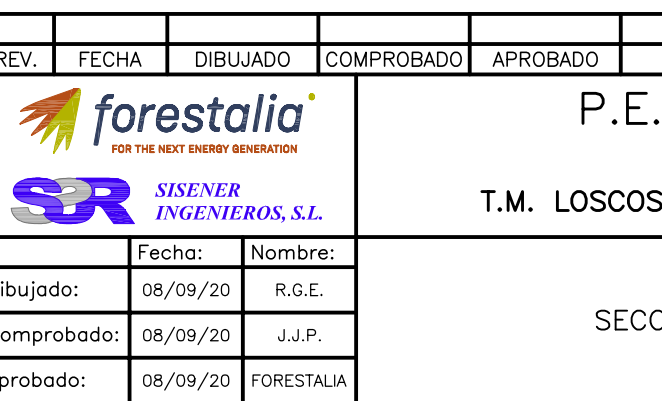

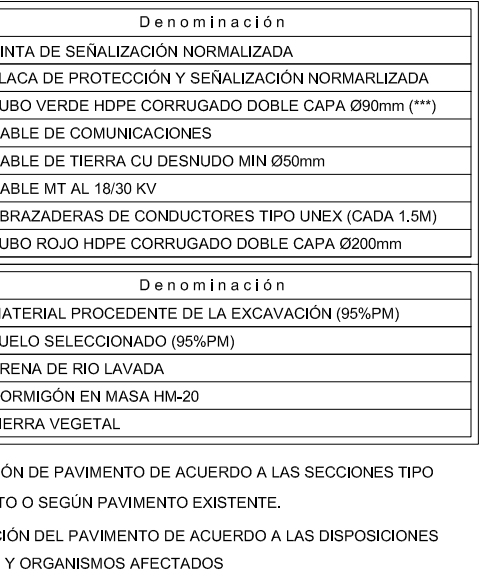

**DGITIA** 

**VISADO** 

IZA20<br>IZA20

းခို့

 $23/11$ 

2020

Profesional Hablitte

 $\circ$ Ğ 6134<br>SORIO,

 $\texttt{-}$  (\*\*\*) EN CONDUCCIONES DIRECTAMENTE ENTERRADAS SE EVALUARÁ LA NECESIDAD DE COLOCACIÓN DEL TUBO O DE TENDIDO DE CABLE DE COMUNICACIONES DIRECTAMENTE SOBRE LA CAMA DE ARENA.

- UNIDADES COTAS EN METROS

EL RADIO DE CURVATURA MÍNIMO SERÁ:<br>20 VECES EL Ø DEL CABLE DURANTE TENDIDO.<br>15 VECES EL Ø DEL CABLE INSTALADO.

- EN EL INTERIOR DE CADA TUBO DE LOS CABLES DE POTENCIA O COMUNICACIONES, TENDRÁ CUERDA GUÍA Y SE REALIZARÁ MANDRILADO.

- EN LA ZONA DE EMPALME, LA ZANJA SE EXCAVARÁ CON UN SOBREANCHO<br>Y PROFUNDIDAD SUFICIENTE PARA REALIZAR LOS TRABAJOS CON LA LIMPIEZA Y SEGURIDAD NECESARIA PARA LA CORRECTA EJECUCIÓN DEL

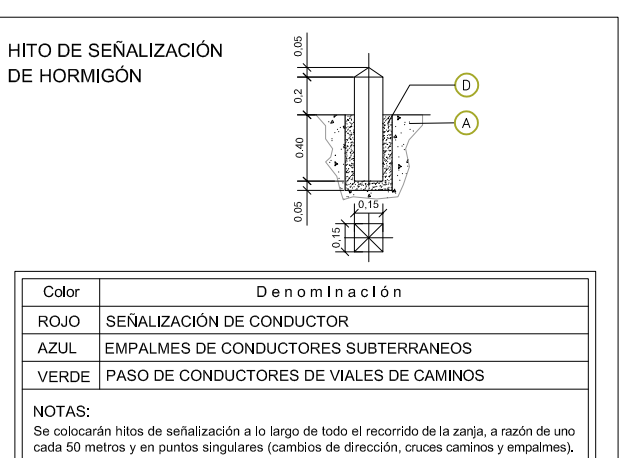

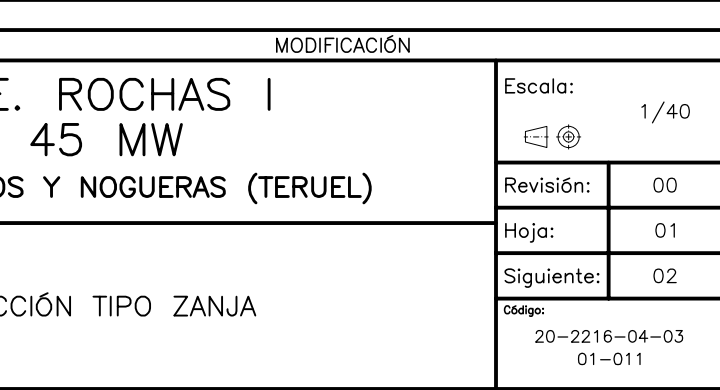

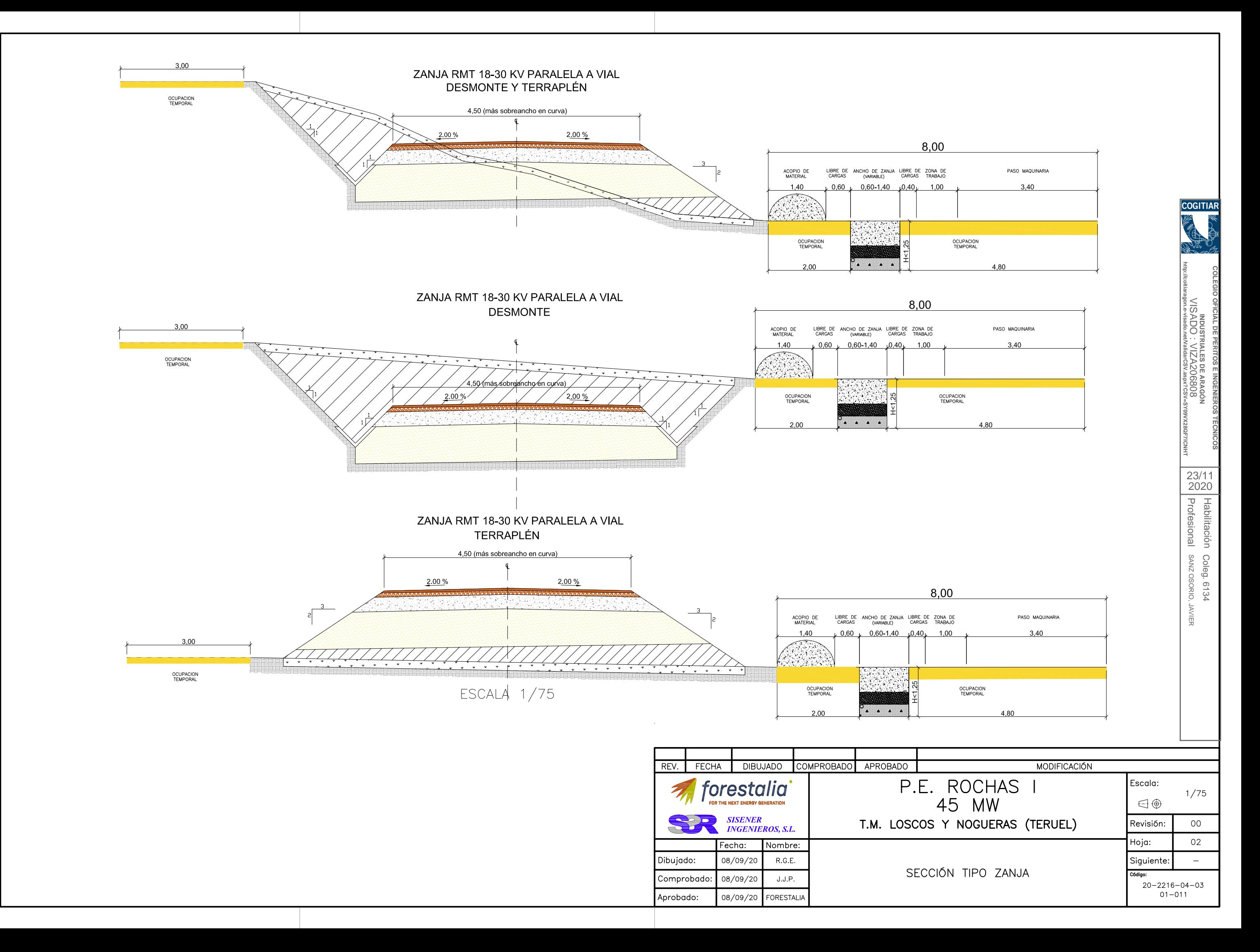

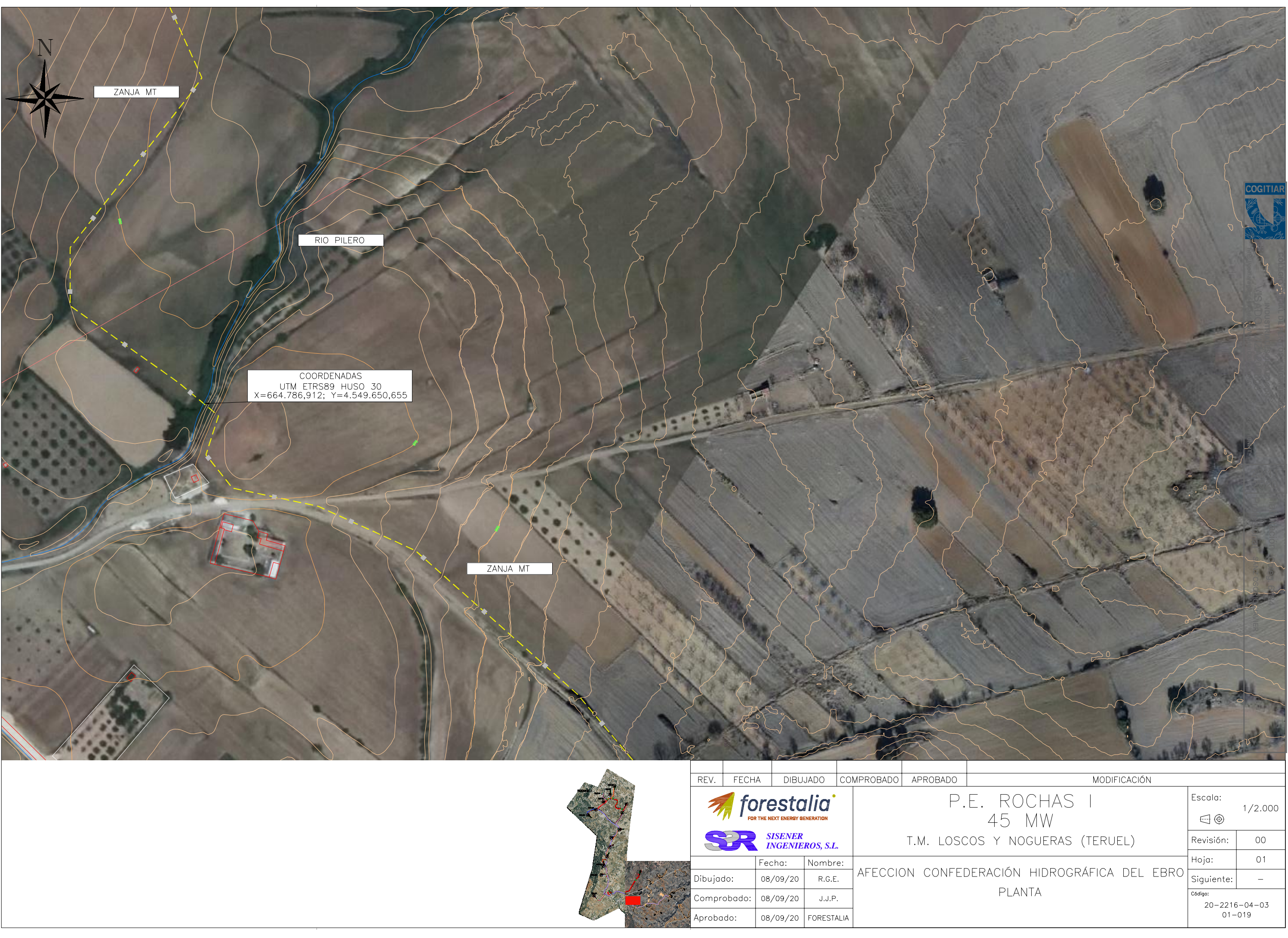

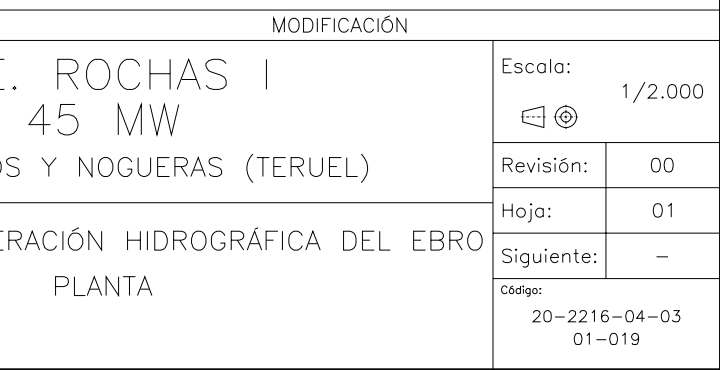